Prot. n. 131884/2023

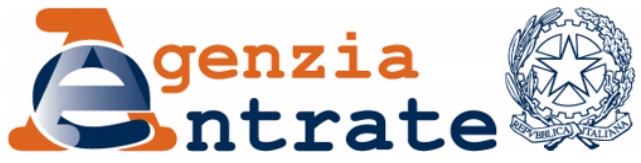

*Accesso alla dichiarazione 730 precompilata da parte del contribuente e degli altri soggetti autorizzati* 

# **IL DIRETTORE DELL'AGENZIA**

In base alle attribuzioni conferitegli dalle norme riportate nel seguito del presente provvedimento

### **Dispone**

#### *1 Definizioni*

- 1.1 Ai fini del presente provvedimento si intende:
- a) per "servizio Entratel", il servizio telematico di cui al Capo II del decreto dirigenziale 31 luglio 1998, utilizzabile dai soggetti di cui all'articolo 3, commi 2, 2-bis e 3, del decreto del Presidente della Repubblica 22 luglio 1998, n. 322;
- b) per "servizio Fisconline", il servizio telematico di cui al Capo IV del decreto dirigenziale 31 luglio 1998, utilizzabile dai soggetti individuati dall'articolo 3, comma 2, ultimo periodo, del decreto del Presidente della Repubblica 22 luglio 1998, n. 322 e dai soggetti di cui al comma 2-ter del medesimo articolo;
- c) per "area riservata", l'area del sito *internet* dell'Agenzia delle entrate, accessibile previa autenticazione digitale con credenziali SPID, CNS o CIE e, per i soggetti titolati ad averle, con le credenziali rilasciate dall'Agenzia (Entratel/Fisconline) per l'utilizzo dei servizi online disponibili e, tra questi, le funzionalità riferite alla dichiarazione 730 precompilata;
- d) per "dichiarazione 730 precompilata", la dichiarazione dei redditi resa disponibile al contribuente in base all'articolo 1 del decreto legislativo 21 novembre 2014, n. 175;
- e) per "CAF", i Centri di Assistenza Fiscale di cui all'articolo 32, comma 1, lettere d), e) e f), del decreto legislativo 9 luglio 1997, n. 241;
- f) per "professionista abilitato", un soggetto iscritto nell'Albo dei dottori commercialisti e degli esperti contabili di cui al decreto legislativo 28 giugno 2005, n. 139 o nell'Albo dei consulenti del lavoro di cui alla legge 11 gennaio 1979, n. 12, che abbia effettuato la comunicazione all'Agenzia delle entrate per l'esercizio della facoltà di rilasciare il visto di conformità ai sensi dell'articolo 21 del decreto 31 maggio 1999, n. 164;
- g) per "sostituto di imposta", il datore di lavoro o l'ente pensionistico;
- h) per "Cassetto fiscale" la sezione dell'area riservata nella quale ciascun utente può consultare le proprie informazioni fiscali;
- i) per "persona di fiducia", la persona fisica che è abilitata, su istanza di altre persone fisiche e nell'interesse di queste ultime, ad utilizzare i servizi online disponibili nell'area riservata del sito internet dell'Agenzia delle entrate e, tra questi, le funzionalità, riferite alla dichiarazione precompilata. La persona di fiducia agisce al di fuori dell'esercizio dell'attività professionale o imprenditoriale eventualmente svolta;
- j) per "interessato", la persona fisica nel cui interesse la persona di fiducia utilizza i servizi online disponibili nell'area riservata del sito internet dell'Agenzia delle entrate e, tra questi, le funzionalità riferite alla dichiarazione precompilata.

# *2 Soggetti destinatari della dichiarazione 730 precompilata*

2.1 Sono destinatari della dichiarazione 730 precompilata i contribuenti che hanno percepito, per l'anno d'imposta precedente, redditi di lavoro dipendente e assimilati indicati agli articoli 49 e 50, comma 1, lettere a), c), c-bis), d), g), con esclusione delle indennità percepite dai membri del Parlamento europeo, i) e l), del Testo unico delle imposte sui redditi, approvato con decreto del Presidente della Repubblica 22 dicembre 1986, n. 917 nonché i contribuenti in possesso dei requisiti di cui all'articolo 13, comma 4, del decreto del Ministro delle Finanze 31 maggio 1999, n. 164.

# *3 Dichiarazione 730 precompilata e altri dati oggetto dell'accesso*

- 3.1 Il contribuente direttamente e gli altri soggetti dallo stesso specificatamente delegati, a partire dal 2 maggio 2023 (il 30 aprile è domenica e il 1° maggio è festivo), accedono ai seguenti documenti:
	- a) dichiarazione dei redditi precompilata riferita all'anno d'imposta precedente;
	- b) elenco delle informazioni attinenti alla dichiarazione 730 precompilata disponibili presso l'Agenzia delle entrate, con distinta indicazione dei dati inseriti e non inseriti nella dichiarazione 730 precompilata stessa e relative fonti informative (allegato 1).
- 3.2 L'Agenzia delle entrate inserisce nella dichiarazione 730 precompilata i dati dei seguenti oneri detraibili e deducibili ed i dati relativi ai rimborsi di oneri, trasmessi da soggetti terzi:
	- quote di interessi passivi e relativi oneri accessori per mutui in corso;
	- premi di assicurazione sulla vita, causa morte e contro gli infortuni e premi per assicurazioni aventi per oggetto il rischio di eventi calamitosi;
	- contributi previdenziali e assistenziali;
	- contributi versati per gli addetti ai servizi domestici e all'assistenza personale o familiare, anche tramite lo strumento del Libretto Famiglia;
	- spese sanitarie e relativi rimborsi;
	- spese veterinarie;
	- spese universitarie e spese per corsi statali post diploma di Alta formazione e specializzazione artistica e musicale e relativi rimborsi;
	- contributi versati alle forme di previdenza complementare;
	- spese funebri;
	- spese relative agli interventi di recupero del patrimonio edilizio e agli interventi finalizzati al risparmio energetico;
	- spese relative ad interventi di sistemazione a verde degli immobili;
- erogazioni liberali nei confronti delle ONLUS, delle associazioni di promozione sociale, delle fondazioni e associazioni riconosciute aventi per scopo statutario la tutela, promozione e la valorizzazione dei beni di interesse artistico, storico e paesaggistico e delle fondazioni e associazioni riconosciute aventi per scopo statutario lo svolgimento o la promozione di attività di ricerca scientifica;
- spese per la frequenza degli asili nido e relativi rimborsi;
- spese per la frequenza scolastica e relativi rimborsi;
- detrazioni spettanti a titolo di Bonus vacanze, di cui all'articolo 176 del decretolegge 19 maggio 2020, n. 34;
- rimborsi erogati dalla Commissione per le Adozioni Internazionali (CAI) presso la Presidenza del Consiglio dei Ministri, per le spese sostenute per procedure di adozione o affidamento preadottivo di minori stranieri, concluse tramite Ente autorizzato;
- oneri versati per il riscatto dei periodi non coperti da contribuzione.

L'Agenzia delle entrate, inoltre, utilizza ai fini della elaborazione della dichiarazione precompilata i dati relativi alle spese da ripartire su diverse annualità desumibili dalla dichiarazione presentata dal contribuente per l'anno precedente.

3.3 Con riferimento agli oneri che possono essere portati in detrazione o deduzione anche se sostenuti nell'interesse dei familiari fiscalmente a carico, l'Agenzia delle entrate individua i familiari da considerare fiscalmente a carico esclusivamente sulla base delle informazioni, anche reddituali, comunicate dai sostituti d'imposta con le Certificazioni Uniche trasmesse all'Agenzia delle entrate nei termini previsti dall'articolo 2 del decreto legislativo 21 novembre 2014, n. 175. Se nelle comunicazioni trasmesse dai soggetti terzi di cui al precedente punto 3.2 non è individuato il soggetto che ha sostenuto la spesa, l'onere è inserito nelle dichiarazioni dei redditi dei soggetti dei quali il familiare a cui la spesa si riferisce risulta fiscalmente a carico, in proporzione alle percentuali di carico. In tal caso, l'onere è riportato nell'elenco delle informazioni di cui al punto 3.1, lettera b) sia del familiare fiscalmente a carico sia dei soggetti di cui il familiare a cui la spesa si riferisce risulta fiscalmente a carico.

Resta fermo l'obbligo per il contribuente di modificare la dichiarazione proposta dall'Agenzia delle entrate se il familiare non è in possesso dei requisiti per essere considerato fiscalmente a carico o se la spesa è stata sostenuta da un soggetto diverso o in una percentuale diversa rispetto a quella risultante dal prospetto dei familiari a carico.

# *4 Modalità di accesso alle dichiarazioni 730 precompilate*

- 4.1 Accesso da parte del contribuente
- 4.1.1 Il contribuente accede direttamente ai documenti di cui al punto 3.1 attraverso le funzionalità rese disponibili all'interno dell'area riservata, utilizzando uno dei seguenti strumenti di autenticazione:
	- Carta Nazionale dei Servizi (CNS) o identità SPID di cui all'articolo 64 del Codice dell'amministrazione Digitale;
	- Carta d'identità elettronica (CIE) di cui all'articolo 66, comma 1, del Codice dell'amministrazione Digitale;
	- Credenziali rilasciate dall'Agenzia (Entratel/Fisconline), per i soggetti titolati ad utilizzarle;
	- Credenziali dispositive rilasciate dall'INPS (per i soggetti individuati nella circolare INPS n. 127 del 12 agosto 2021).
- 4.1.2 Il contribuente, utilizzando le funzionalità rese disponibili all'interno dell'area riservata, può effettuare, in relazione alla propria dichiarazione 730 precompilata, le seguenti operazioni:
	- visualizzazione e stampa;
	- accettazione ovvero modifica, anche con integrazione, dei dati contenuti nella dichiarazione, e invio;
	- annullamento, ove possibile, della dichiarazione inviata con dati errati oppure invio di una nuova dichiarazione per correggere e sostituire la dichiarazione già inviata;
	- versamento delle somme eventualmente dovute mediante modello F24 già compilato con i dati relativi al pagamento da eseguire, con possibilità di addebito sul proprio conto corrente bancario o postale, nei casi di cui al punto 6.7;
	- indicazione delle coordinate del conto corrente bancario o postale sul quale accreditare l'eventuale rimborso nei casi di cui al punto 6.7;
	- consultazione delle comunicazioni, delle ricevute e della dichiarazione presentata;
	- consultazione dell'elenco dei soggetti delegati ai quali è stata resa disponibile la dichiarazione 730 precompilata.
- 4.1.3 Il contribuente, al fine di ricevere eventuali comunicazioni relative alla propria dichiarazione 730 precompilata, inserisce un indirizzo di posta elettronica e/o un numero di telefono cellulare valido, che provvede a tenere aggiornato, nell'apposita sezione della propria area riservata.
- 4.1.4 Il contribuente può richiedere di abilitare una persona fisica di sua fiducia, per l'accesso ai servizi online dell'Agenzia, anche per effettuare le operazioni di cui al punto 4.1.2 nel proprio conto interesse. A tal fine la persona di fiducia accede all'area riservata con le proprie credenziali SPID, CIE o CNS e successivamente sceglie se operare per proprio conto oppure nell'interesse di un'altra persona fisica. Ogni persona può designare una sola persona di fiducia. Ogni persona può essere designata quale persona di fiducia al più da tre persone. Qualora una persona sia stata disabilitata per tre volte nell'anno solare, per quell'anno non potrà essere ulteriormente abilitata come

persona di fiducia Tale modalità di accesso non si applica ai sostituti d'imposta, ai CAF e ai professionisti abilitati che accedono nel rispetto di quanto previsto al punto 4.2. Se la persona di fiducia ha inviato la dichiarazione 730 precompilata riferita al soggetto interessato oppure ha iniziato a modificarla, il soggetto interessato può comunque visualizzare e stampare i documenti di cui al punto 3.1, ma non può effettuare le altre operazioni di cui al punto 4.1.2. Nel proprio cassetto fiscale il soggetto interessato può comunque consultare le comunicazioni, le ricevute, la dichiarazione presentata e il nominativo della persona di fiducia alla quale è stata resa disponibile la dichiarazione 730 precompilata. L'abilitazione della persona di fiducia ha validità fino al 31 dicembre dell'anno indicato dall'interessato nell'istanza. Tale termine non può essere superiore al 31 dicembre del secondo anno successivo a quello in cui l'abilitazione è attivata. Se non è indicato alcun termine, l'abilitazione scade il 31 dicembre dell'anno in cui è attivata.

- 4.1.5 Il modulo per la richiesta dell'abilitazione (ovvero della disabilitazione) di cui al punto precedente, allegato al provvedimento del Direttore dell'Agenzia del 17/04/2023, disponibile sul sito *internet* dell'Agenzia delle entrate, è presentato:
	- a) dal soggetto interessato:
		- 1) mediante una specifica funzionalità *web* messa a disposizione, a partire dal 20 aprile 2023, all'interno dell'area riservata, nella sezione "Profilo utente/Autorizzazione soggetti terzi";
		- 2) in allegato a un messaggio di posta elettronica certificata (PEC) dalla casella assegnata all'interessato o alla persona di fiducia (a ciò appositamente autorizzato), inviato a una qualsiasi Direzione Provinciale dell'Agenzia delle entrate; in tal caso il modulo è sottoscritto con firma digitale, oppure, se compilato in formato cartaceo e sottoscritto con firma autografa, può esserne inviata la copia per immagine corredata della copia del documento di identità dell'interessato;
		- 3) presso un qualsiasi ufficio territoriale dell'Agenzia delle entrate, presentando il modulo in originale, in formato cartaceo e sottoscritto con firma autografa, con copia del documento di identità dell'interessato;
		- 4) tramite il servizio *on line* di videochiamata, disponibile nella sezione "*Prenota un appuntamento*" del sito *internet* dell'Agenzia delle entrate, secondo le modalità ivi indicate. In tal caso il modulo, compilato in formato cartaceo e sottoscritto con firma autografa, è esibito a video, unitamente al documento di identità dell'interessato. A conclusione dell'appuntamento, l'interessato può sottoscrivere il modulo con firma digitale, inviandolo in allegato a un messaggio di posta elettronica certificata (PEC) o di posta elettronica ordinaria all'ufficio dell'Agenzia delle entrate contattato, o, in alternativa, può inviare a quest'ultimo la copia per immagine del documento analogico corredata della copia del proprio documento di identità.
	- b) dalla persona di fiducia, se l'interessato è impossibilitato a operare come indicato alla precedente lettera a) punto 3 a causa di patologie, presentando il modulo in originale, sottoscritto con firma autografa dall'interessato, esclusivamente recandosi presso un qualsiasi ufficio territoriale dell'Agenzia delle entrate, allegando copia del documento di identità dell'interessato e della persona di fiducia, nonché un'attestazione dello stato di impedimento dell'interessato rilasciata dal medico di medicina generale (il medico di

famiglia dell'interessato o suoi sostituti). Qualora l'interessato sia ricoverato, anche temporaneamente, presso una struttura sanitaria/residenziale, l'attestazione può essere rilasciata da un medico, a ciò autorizzato per legge, della struttura stessa. Le informazioni contenute nell'attestazione rilasciata dal medico non possono eccedere quelle riportate nel *fac-simile* disponibile sul sito *internet* dell'Agenzia delle entrate.

Il modulo per la richiesta di disabilitazione della persona di fiducia, allegato al provvedimento del Direttore dell'Agenzia del 17/04/2023 disponibile sul sito *internet* dell'Agenzia delle entrate, può essere presentato dall'interessato, dal suo rappresentante legale o dai suoi eredi. Nel caso in cui l'istanza sia presentata dal rappresentante legale o dall'erede è necessario allegare al modulo la documentazione attestante tale condizione. La disabilitazione, a tutela dell'interessato, anche qualora lo stesso sia impossibilitato a presentare l'istanza, può essere eseguita d'ufficio.

- 4.1.6 I soggetti tenuti a presentare la dichiarazione dei redditi in qualità di erede, effettuano le operazioni di cui al punto 4.1.2 utilizzando le proprie credenziali di cui al punto 4.1.1, purché appositamente abilitati.
- 4.1.7 I soggetti tenuti a presentare la dichiarazione dei redditi in qualità di rappresentanti o per conto di persone legalmente incapaci, compresi i minori, effettuano le operazioni di cui al punto 4.1.2 utilizzando le proprie credenziali di cui al punto 4.1.1, purché abilitati all'accesso ai servizi on line disponibili nell'area riservata.
- 4.1.8 Il tutore, l'amministratore di sostegno o il curatore speciale per ottenere l'abilitazione di cui al punto precedente, in caso di prima nomina, può inviare il modulo di richiesta, allegato al provvedimento del Direttore dell'Agenzia del 17/04/2023 disponibile sul sito *internet* dell'Agenzia delle entrate, sottoscritto con firma digitale, oppure come copia per immagine di documento analogico sottoscritto con firma autografa, tramite il servizio *on line* "Consegna documenti e istanze", disponibile nell'area riservata. Il modulo di richiesta sottoscritto con firma digitale può essere inviato in allegato ad un messaggio di posta elettronica certificata (PEC), a una qualsiasi Direzione Provinciale dell'Agenzia delle entrate. In tal caso, qualora il modulo di richiesta sia compilato in formato cartaceo e sottoscritto con firma autografa, può essere inviata la copia per immagine del documento analogico, unitamente alla copia del documento d'identità del tutore/amministratore di sostegno/curatore speciale. In alternativa, può recarsi personalmente presso un qualsiasi ufficio territoriale dell'Agenzia delle entrate ed esibire il modulo in originale con la relativa documentazione attestante la propria condizione di tutore/amministratore di sostegno/curatore speciale. Qualora la richiesta e la documentazione siano documenti informatici firmati digitalmente, gli stessi possono essere trasmessi con un messaggio di posta elettronica ordinaria (*e-mail*) inviato all'indirizzo di posta elettronica di una Direzione Provinciale o di un ufficio territoriale dell'Agenzia delle entrate. Alla scadenza, la richiesta di rinnovo dell'abilitazione può essere inviata all'ufficio anche con semplice email fornendo gli estremi dell'istanza già depositata in occasione della prima richiesta (o allegando il provvedimento già depositato in ufficio) e la copia del documento di identità del tutore/amministratore di sostegno/curatore speciale.
- 4.1.9 Il genitore per ottenere l'abilitazione di cui al punto 4.1.7 può inviare il modulo di richiesta, allegato al provvedimento del 17/04/2023 disponibile sul sito *internet* dell'Agenzia delle entrate, sottoscritto con firma digitale, oppure come copia per immagine di documento analogico sottoscritto con firma autografa, insieme alla copia

del documento di identità del minore, tramite il servizio *on line* "Consegna documenti e istanze", disponibile nell'area riservata. Il modulo di richiesta sottoscritto con firma digitale può essere inviato anche come allegato ad un messaggio di posta elettronica certificata (PEC), a una qualsiasi Direzione Provinciale dell'Agenzia delle entrate. In tal caso, qualora il modulo di richiesta sia compilato in formato cartaceo e sottoscritto con firma autografa, può essere inviato come copia per immagine di documento analogico, unitamente alla copia del documento d'identità del genitore. In alternativa, può recarsi personalmente presso un qualsiasi ufficio territoriale dell'Agenzia delle entrate e consegnare il modulo corredato della copia di un documento di identità del minore.

- 4.1.10 L'erede per ottenere l'abilitazione di cui al punto 4.1.6 dichiara, ai sensi del DPR n. 445/2000, la propria condizione di erede tramite l'apposito servizio "Autorizzazioni soggetti terzi" disponibile nell'area riservata. In alternativa, l'erede può inviare la richiesta sottoscritta con firma digitale come allegato ad un messaggio di posta elettronica certificata (PEC), a una qualsiasi Direzione Provinciale dell'Agenzia delle entrate. In tal caso, qualora la richiesta sia compilata in formato cartaceo e sottoscritta con firma autografa, può essere inviata come copia per immagine di documento analogico, unitamente alla copia del documento d'identità dell'erede. Infine, l'erede può recarsi personalmente presso un qualsiasi ufficio territoriale dell'Agenzia delle entrate ed esibire la documentazione attestante la propria condizione di erede o una dichiarazione sostitutiva con la quale attesta la propria condizione. Se un erede, autorizzato all'accesso, ha inviato la dichiarazione 730 precompilata riferita alla persona deceduta oppure ha iniziato a modificarla, gli altri eredi autorizzati all'accesso possono comunque visualizzare e stampare i documenti di cui al punto 3.1, ma non possono effettuare le altre operazioni di cui al punto 4.1.2.
- 4.1.11 Le abilitazioni di cui ai punti 4.1.8, 4.1.9 e 4.1.10 hanno validità fino al 31 dicembre dell'anno in cui sono rilasciate, salvo quanto previsto ai punti 4.1.12 e 4.1.13.
- 4.1.12 Se il genitore ha presentato in nome e per conto del figlio la dichiarazione precompilata nell'anno precedente, utilizzando lo specifico servizio *web* disponibile sul sito *internet* dell'Agenzia delle entrate, e se il figlio è ancora minorenne, l'accesso è autorizzato anche per l'anno corrente.
- 4.1.13 Se l'erede è stato autorizzato ad accedere alla dichiarazione 730 precompilata nell'anno precedente, l'accesso è autorizzato anche per l'anno corrente.
- 4.2 Accesso da parte del sostituto d'imposta, del CAF e del professionista abilitato
- 4.2.1 Requisiti per l'accesso
- 4.2.1.1 Il sostituto d'imposta che presta assistenza fiscale, il CAF o il professionista abilitato accede ai documenti di cui al punto 3.1, con riferimento ai contribuenti per i quali i sostituti d'imposta hanno trasmesso nei termini all'Agenzia delle entrate la Certificazione Unica, previa acquisizione della delega di cui al punto 5.
- 4.2.1.2 Il sostituto d'imposta accede ai documenti di cui al punto 3.1 solo se dalla Certificazione Unica, relativa all'anno d'imposta precedente a quello cui si riferisce la dichiarazione 730 precompilata, risulta aver prestato l'assistenza fiscale ed esclusivamente con riferimento ai contribuenti per i quali ha trasmesso nei termini

all'Agenzia delle entrate la Certificazione Unica relativa al periodo d'imposta cui si riferisce la dichiarazione 730 precompilata.

- 4.2.2 Modalità di accesso
- 4.2.2.1 Per l'accesso ai documenti di cui al punto 3.1 i sostituti d'imposta possono avvalersi dei soggetti incaricati della presentazione telematica delle dichiarazioni dei redditi di cui all'art. 3, commi 2-bis e 3, del decreto del Presidente della Repubblica 22 luglio 1998, n. 322, designandoli responsabili del trattamento dei dati personali ai sensi dell'art. 28 del Regolamento (UE) 2016/679 del Parlamento europeo e del Consiglio del 27 aprile 2016 (di seguito Regolamento). In tal caso, i sostituti d'imposta conservano la delega di cui al punto 5 e consegnano al soggetto incaricato una richiesta sottoscritta con indicazione dei codici fiscali dei contribuenti sostituiti, nonché le copie delle deleghe di cui al punto 5. Ai fini dell'acquisizione della delega di cui al punto 5, i sostituti d'imposta informano i contribuenti sostituiti che intendono avvalersi degli incaricati di cui all'art. 3, commi 2-bis e 3, del decreto del Presidente della Repubblica 22 luglio 1998, n. 322.
- 4.2.2.2 I CAF e i professionisti abilitati possono nominare i propri dipendenti come operatori incaricati, ai sensi del Provvedimento del Direttore dell'Agenzia delle entrate n. 79952 del 10 giugno 2009, ad effettuare l'accesso alle dichiarazioni 730 precompilate, mediante apposito servizio reso disponibile all'interno dell'area riservata del sito *internet* dell'Agenzia delle entrate.
- 4.2.2.3 L'accesso ai documenti di cui al punto 3.1 è consentito fino al 10 novembre effettuando una specifica richiesta tramite *file* ovvero via *web*.
- 4.2.3 Richiesta tramite *file*
- 4.2.3.1 Il CAF, il professionista abilitato e il sostituto d'imposta che presta assistenza fiscale accedono a una o più dichiarazioni 730 precompilate mediante la trasmissione all'Agenzia delle entrate, attraverso il servizio telematico *Entratel*, ovvero *Fisconline* per i sostituti di imposta con un numero massimo di 20 percipienti, di un *file* contenente l'elenco dei contribuenti per i quali richiedono i documenti di cui al punto 3.1, per l'accesso ai quali è stata acquisita la delega di cui al punto 5.
- 4.2.3.2 Il *file* è preparato tramite il *software* di predisposizione reso disponibile dall'Agenzia delle entrate ovvero secondo le specifiche tecniche di cui all'allegato A del presente provvedimento, utilizzando il *software* di controllo reso disponibile dall'Agenzia delle entrate.
- 4.2.3.3 Nel *file* inviato sono indicati i seguenti dati:
	- codice fiscale del soggetto richiedente (sostituto d'imposta, CAF, professionista abilitato);
	- codice fiscale del soggetto incaricato nell'ipotesi di cui al punto 4.2.2.1;
	- l'elenco dei documenti richiesti di cui al punto 3.1, contenente, per ciascun contribuente, i seguenti elementi:
		- o codice fiscale del contribuente;
		- o reddito complessivo del contribuente risultante dal prospetto di liquidazione del modello 730 o dal quadro RN del modello Redditi Persone fisiche relativi all'anno precedente rispetto a quello per il quale viene richiesta la dichiarazione precompilata;
		- o importo del rigo "differenza" risultante dal prospetto di liquidazione del modello 730 o dal quadro RN del modello Redditi Persone fisiche relativi

all'anno precedente rispetto a quello per il quale viene richiesta la dichiarazione precompilata;

- o in alternativa ai dati relativi al reddito complessivo e al rigo differenza, se con riferimento all'anno precedente rispetto a quello per il quale viene richiesta la dichiarazione precompilata il contribuente non ha presentato la dichiarazione dei redditi, l'indicazione dell'assenza di dichiarazione;
- o numero e data della delega di cui al punto 5;
- o tipologia e numero del documento di identità del contribuente delegante.

In caso di utilizzo dei servizi di cui al punto 4.2.4.2, è possibile indicare nelle richieste di accesso tramite *file* anche i seguenti dati:

- o codice hash del file in formato pdf contenente la copia della delega del contribuente delegante;
- o modalità di sottoscrizione della delega (autografa, elettronica).

La data a partire dalla quale sarà possibile inviare i *file* delle richieste è indicata sul sito *internet* dell'Agenzia delle entrate.

Esclusivamente in caso di delega conferita al CAF nelle modalità di cui al punto 5.3, le richieste di accesso tramite file devono contenere:

- o il codice fiscale del soggetto richiedente;
- o il codice fiscale del contribuente.
- 4.2.3.4 Entro 3 giorni dall'invio della richiesta, il sistema fornisce nella sezione Ricevute dell'area riservata del sito *internet* dell'Agenzia delle entrate un *file*, identificato dallo stesso protocollo telematico della richiesta, rilasciato dall'Agenzia delle entrate, contenente l'elenco degli eventuali errori riscontrati nelle richieste trasmesse, con la relativa diagnostica.
- 4.2.3.5 In caso di errori riscontrati nelle richieste trasmesse, indicati nella ricevuta di cui al punto 4.2.3.4, non sono consegnati i documenti di cui al punto 3.1 per i soggetti segnalati. In tal caso è necessario inviare un nuovo *file*, predisposto con le modalità di cui ai precedenti punti 4.2.3.2 e 4.2.3.3, contenente i dati corretti.
- 4.2.3.6 È possibile annullare una richiesta non ancora elaborata mediante invio telematico di un *file* contenente il protocollo telematico, di cui al punto 4.2.3.4, della richiesta che si intende annullare.
- 4.2.3.7 Per le richieste regolarmente pervenute a partire dal 2 maggio, i documenti di cui al punto 3.1 sono resi disponibili al soggetto che ha inviato il file, nell'area riservata del sito *internet* dell'Agenzia delle entrate, entro 3 giorni dalla data della richiesta. Per le richieste regolarmente pervenute entro il 1° maggio, i documenti di cui al punto 3.1 sono resi disponibili entro 3 giorni a partire dal 2 maggio. Contestualmente è reso disponibile:
	- l'elenco dei soggetti per i quali non è stata predisposta la dichiarazione 730 precompilata;
	- l'elenco dei soggetti per i quali è stata richiesta e consegnata la dichiarazione 730 precompilata.
- 4.2.3.8 I documenti di cui al punto 3.1 sono resi disponibili secondo le specifiche tecniche di cui all'allegato B.
- 4.2.3.9 Entro dieci giorni lavorativi dalla data in cui sono stati resi disponibili i documenti di cui al punto 3.1, l'Agenzia delle entrate è tenuta a cancellarli dall'area riservata del sito *internet*.
- 4.2.3.10 In caso di eventuali rielaborazioni della dichiarazione 730 precompilata dopo il 2 maggio, il sistema fornisce al soggetto che ha già effettuato l'accesso ai documenti di cui al punto 3.1 un apposito avviso nella sezione Ricevute dell'area riservata del sito *internet* dell'Agenzia delle entrate, affinché possa effettuare una nuova richiesta con le modalità descritte nei punti precedenti.
- 4.2.4 Richiesta via *web*
- 4.2.4.1 I CAF e i professionisti abilitati possono effettuare richieste di *download* dei documenti di cui al punto 3.1 relativi a singoli contribuenti, attraverso le funzionalità rese disponibili all'interno dell'area riservata del sito *internet* dell'Agenzia delle entrate, previa autenticazione con le proprie credenziali rilasciate dall'Agenzia delle entrate ovvero con una CNS, una CIE o un'identità SPID, fornendo i seguenti dati del contribuente per il quale si richiede la dichiarazione 730 precompilata:
	- o codice fiscale del contribuente;
	- o reddito complessivo del contribuente risultante dal prospetto di liquidazione del modello 730 o dal quadro RN del modello Redditi Persone fisiche relativi all'anno precedente rispetto a quello per il quale viene richiesta la dichiarazione precompilata;
	- o importo del rigo "differenza" risultante dal prospetto di liquidazione del modello 730 o dal quadro RN del modello Redditi Persone fisiche relativi all'anno precedente rispetto a quello per il quale viene richiesta la dichiarazione precompilata;
	- o in alternativa ai dati relativi al reddito complessivo e al rigo differenza, se con riferimento all'anno precedente rispetto a quello per il quale viene richiesta la dichiarazione precompilata il contribuente non ha presentato la dichiarazione dei redditi, l'indicazione dell'assenza di dichiarazione;
	- o numero e data della delega di cui al punto 5;
	- o tipologia e numero del documento di identità del contribuente delegante.

In caso di utilizzo dei servizi di cui al punto 4.2.4.2, è possibile indicare nelle richieste di accesso via web anche i seguenti dati:

- o codice *hash* del *file* in formato pdf contenente la copia della delega del contribuente delegante;
- o modalità di sottoscrizione della delega (autografa, elettronica).

In caso la delega di cui al presente punto sia stata conferita al CAF nelle modalità di cui al punto 5.3, le richieste di accesso via web devono contenere esclusivamente il codice fiscale del contribuente.

4.2.4.2 I CAF possono accedere ai documenti di cui al punto 3.1 relativi a singoli contribuenti in cooperazione applicativa con cornice di sicurezza. Le modalità tecniche di accesso sono disciplinate da apposite convenzioni tra l'Agenzia delle entrate e i CAF e comunque nel rispetto delle misure di sicurezza necessarie di seguito indicate:

- i servizi resi disponibili verranno esclusivamente integrati dai CAF con il proprio sistema informativo e non saranno resi disponibili a terzi né direttamente né indirettamente per via informatica;
- l'accesso ai servizi è consentito esclusivamente dagli applicativi del CAF realizzati per le finalità espresse nel presente provvedimento;
- i servizi non possono essere utilizzati da soggetti esterni al CAF, ad eccezione delle società di servizi e degli intermediari di cui il CAF si avvale per lo svolgimento dell'attività di assistenza fiscale, ai sensi dell'articolo 11, commi 1 e 1*-*bis, del decreto del Ministro delle Finanze 31 maggio 1999, n. 164, i quali in tal caso assumono il ruolo di responsabili del trattamento ai sensi dell'articolo 28 del Regolamento, con le rispettive responsabilità;
- in nessun caso è consentita l'esposizione dei servizi di cooperazione applicativa forniti verso l'esterno;
- la procedura di autenticazione dell'utente deve essere protetta dal rischio di intercettazione delle credenziali da meccanismi crittografici di robustezza almeno equivalente a quella offerta dal protocollo TLS1.2 esclusivo, chiavi RSA 2048 bit e cifrari basati su algoritmo AES;
- i CAF dovranno utilizzare proprie procedure, di carattere organizzativo o tecnologico, in grado di evidenziare eventuali anomalie nelle attività di accesso ai dati da parte degli utilizzatori designati. In tali circostanze, a seguito di una segnalazione prodotta dalle suddette procedure, essi dovranno procedere all'interruzione del servizio qualora non sia possibile adottare soluzioni alternative atte ad evitare il blocco applicativo dei sistemi di cooperazione, dandone contestuale comunicazione all'Agenzia delle entrate;
- i CAF provvederanno a tracciare le operazioni concernenti la richiesta di accesso ai dati tramite il canale di cooperazione applicativa ed a conservarle secondo i requisiti di legge.
- 4.2.4.3 Nelle richieste di accesso devono essere indicati i dati di cui al punto 4.2.4.1, il codice *hash* del *file* in formato pdf contenente la copia della delega del contribuente delegante, nonché la modalità di sottoscrizione della delega.
- 4.2.4.4 Le richieste di accesso ai dati riferite ai contribuenti che hanno conferito delega nelle modalità indicate al punto 5.3 sono effettuate indicando esclusivamente il codice fiscale del contribuente.
- 4.2.4.5 I documenti di cui al punto 3.1, richiesti via *web*, sono resi disponibili in tempo reale secondo le specifiche di cui al punto 4.2.3.8.
- 4.2.4.6 In caso di eventuali rielaborazioni della dichiarazione 730 precompilata dopo il 2 maggio, il sistema fornisce al soggetto che ha già effettuato l'accesso ai documenti di cui al punto 3.1 un apposito avviso nella sezione Ricevute dell'area riservata del sito *internet* dell'Agenzia delle entrate, affinché possa effettuare una nuova richiesta con le modalità descritte nei punti precedenti.

# *5 Delega per l'accesso*

5.1 Il CAF, il professionista abilitato e il sostituto d'imposta che presta assistenza fiscale acquisiscono le deleghe per l'accesso ai documenti di cui al punto 3.1, unitamente a copia di un documento di identità del delegante, in formato cartaceo ovvero in

formato elettronico. In caso di acquisizione in formato elettronico, la delega deve essere sottoscritta nel rispetto del Codice dell'Amministrazione Digitale.

- 5.2 Se il sostituto d'imposta ha fornito ai contribuenti sostituiti utenza e password personali per l'accesso al sistema informativo aziendale o a un'area di questo appositamente dedicata, in alternativa alle modalità indicate al punto 5.1 è possibile per i contribuenti sostituiti conferire la delega utilizzando le suddette credenziali.
- 5.3 Le deleghe ai CAF possono essere conferite mediante documento informatico (deleghe digitali) sottoscritto dal contribuente con il processo di firma elettronica avanzata realizzato secondo i requisiti contenuti in apposita convenzione stipulata tra il CAF e l'Agenzia delle entrate.
- 5.4 La delega per l'accesso ai documenti di cui al punto 3.1 contiene le seguenti informazioni:
	- codice fiscale e dati anagrafici del contribuente;
	- anno d'imposta cui si riferisce la dichiarazione 730 precompilata;
	- data di conferimento della delega;
	- indicazione che la delega si estende, oltre all'accesso alla dichiarazione 730 precompilata di cui al punto 3.1, lettera a), anche alla consultazione dell'elenco delle informazioni di cui al punto 3.1, lettera b).
- 5.5 Se la delega è fornita dal genitore, dal rappresentante legale, dall'amministratore di sostegno, dal curatore speciale o dall'erede per l'accesso alla dichiarazione 730 precompilata riferita, rispettivamente, al figlio, alla persona legalmente incapace o alla persona deceduta, il CAF o il professionista abilitato acquisisce anche idonea documentazione da cui si evince la qualità di genitore, rappresentate legale, amministratore di sostegno o erede. Nella delega devono essere indicati sia il codice fiscale e i dati anagrafici del contribuente per il quale viene richiesto l'accesso alla dichiarazione 730 precompilata, sia il codice fiscale e i dati anagrafici del contribuente delegante (genitore o rappresentate legale o amministratore di sostegno o erede).
- 5.6 L'eventuale revoca di una delega fornita dal contribuente è acquisita con le stesse modalità di cui ai punti 5.1, 5.2 e 5.3 ed ha un contenuto analogo a quello di cui ai punti 5.4 e 5.5.
- 5.7 Nel caso in cui il contribuente che richiede assistenza fiscale non intenda utilizzare la dichiarazione 730 precompilata, il CAF o il professionista abilitato acquisisce idonea documentazione da cui si evince la mancata autorizzazione da parte del contribuente all'accesso alla dichiarazione 730 precompilata.
- 5.8 Il sostituto d'imposta, il CAF e il professionista abilitato conservano le deleghe acquisite, unitamente alle copie dei documenti di identità dei deleganti salvo che la delega sia stata acquisita con le modalità di cui ai punti 5.2 o 5.3 e individuano uno o più responsabili per la gestione delle suddette deleghe. Le deleghe acquisite

direttamente in formato elettronico sono conservate nel rispetto delle regole tecniche di cui all'art. 71 del Codice dell'Amministrazione Digitale.

- 5.9 Le deleghe acquisite sono numerate e annotate, giornalmente, in un apposito registro cronologico, con indicazione dei seguenti dati:
	- numero progressivo e data della delega;
	- codice fiscale e dati anagrafici del contribuente delegante;
	- estremi del documento di identità, o dell'identità digitale, del delegante.
- 5.10 L'Agenzia delle entrate effettua controlli sulle deleghe acquisite e sull'accesso ai documenti di cui al punto 3.1 anche presso le sedi dei sostituti d'imposta, dei CAF e dei professionisti abilitati. Inoltre l'Agenzia delle entrate richiede, a campione, copia delle deleghe e dei documenti di identità indicati nelle richieste di accesso alle dichiarazioni 730 precompilate. In tal caso, i sostituti d'imposta, i CAF e i professionisti abilitati trasmettono i suddetti documenti, tramite posta elettronica certificata, entro 48 ore dalla richiesta. Qualora fossero riscontrate irregolarità nella gestione delle deleghe si procede, tra l'altro, alla revoca di cui all'articolo 8, comma 1, lettera h, del decreto dirigenziale 31 luglio 1998. Restano ferme la responsabilità civile e l'applicazione delle eventuali sanzioni penali.
- 5.11 Con riferimento ai CAF che utilizzano i servizi di cui al punto 4.2.4.2, ferme restando le previsioni di cui al punto 5.9, l'Agenzia delle entrate effettua i controlli anche mediante accesso in cooperazione applicativa con cornice di sicurezza alle deleghe e ai documenti di identità indicati nelle richieste di accesso alle dichiarazioni 730 precompilate. Le modalità tecniche di accesso sono disciplinate da apposite convenzioni tra l'Agenzia delle entrate e i CAF, nel rispetto comunque delle misure di sicurezza necessarie descritte al punto 4.2.4.2 del presente provvedimento.
- 5.12 Il contribuente può visualizzare l'elenco dei soggetti ai quali sono stati resi disponibili i documenti di cui al punto 3.1 tramite le apposite funzionalità presenti nell'area riservata di cui al punto 4, nonché consultando il proprio cassetto fiscale, disponibile nell'area riservata del sito *internet* dell'Agenzia delle entrate.

#### *6 Presentazione diretta della dichiarazione*

- 6.1 Il contribuente, dopo aver effettuato l'accesso di cui al punto 4.1, può inviare telematicamente la dichiarazione accettata o modificata o integrata direttamente all'Agenzia delle entrate a partire dall'11 maggio.
- 6.2 L'Agenzia delle entrate fornisce, entro cinque giorni dalla presentazione della dichiarazione, una ricevuta identificata dallo stesso numero di protocollo telematico, rilasciato dall'Agenzia stessa, del *file* di presentazione contenente:
	- la data di presentazione della dichiarazione;
	- il riepilogo dei principali dati contabili.
- 6.3 L'Agenzia delle entrate, ai sensi dell'articolo 16, comma 4-bis, del decreto n. 164 del 1999, rende disponibili i risultati contabili delle dichiarazioni ai sostituti d'imposta che hanno comunicato la sede telematica dove ricevere il flusso contenente i risultati stessi.
- 6.4 Qualora non sia possibile fornire al sostituto d'imposta il risultato contabile della dichiarazione, l'Agenzia delle entrate provvede a darne comunicazione al

contribuente mediante un avviso nell'area riservata nonché mediante la trasmissione di un messaggio di posta elettronica all'indirizzo e-mail di cui al punto 4.1.3.

- 6.5 Qualora, invece, il sostituto d'imposta che riceve il risultato contabile della dichiarazione non sia tenuto all'effettuazione delle operazioni di conguaglio, il sostituto stesso comunica in via telematica all'Agenzia delle entrate, tramite un'apposita funzionalità disponibile sul sito dei servizi telematici dell'Agenzia, il codice fiscale del soggetto per il quale non è tenuto ad effettuare il conguaglio. Di conseguenza l'Agenzia delle entrate provvede a darne comunicazione al contribuente con le modalità di cui al punto 6.4.
- 6.6 Nei casi di cui ai punti 6.4 e 6.5 il contribuente può, alternativamente:
	- presentare un modello 730 integrativo utilizzando le funzionalità disponibili nell'area riservata del sito *internet* dell'Agenzia delle entrate con la possibilità di modificare esclusivamente i dati del sostituto d'imposta ovvero di indicare l'assenza del sostituto con gli effetti di cui al punto 6.7;
	- rivolgersi ad un CAF o ad un professionista abilitato.
- 6.7 Per i contribuenti che presentano la dichiarazione in assenza di un sostituto d'imposta tenuto a effettuare il conguaglio ai sensi dell'articolo 51-bis, del decreto-legge 21 giugno 2013, n. 69, convertito, con modificazioni, dalla legge 9 agosto 2013, n. 98, i rimborsi sono eseguiti dall'amministrazione finanziaria, sulla base del risultato finale delle dichiarazioni. Se dalle dichiarazioni presentate ai sensi del periodo precedente emerge un debito, il contribuente effettua il pagamento con le modalità indicate nell'articolo 19 del decreto legislativo 9 luglio 1997, n. 241, anche richiedendo l'addebito delle somme dovute sul proprio conto corrente bancario o postale.
- 6.8 In presenza dei requisiti indicati nell'articolo 13, comma 4, del decreto del Ministro delle Finanze 31 maggio 1999, n. 164, i coniugi possono congiungere le proprie dichiarazioni dei redditi. A tal fine, il soggetto che intende presentare la dichiarazione in qualità di "coniuge dichiarante", dopo aver completato la compilazione della propria dichiarazione, indica nell'area riservata il codice fiscale del coniuge che presenterà il modello 730 congiunto in qualità di "dichiarante". Quest'ultimo esprime il consenso alla presentazione congiunta mediante l'indicazione, nella propria area riservata, del codice fiscale del coniuge dichiarante. In esito alla manifestazione di volontà da parte di entrambi i coniugi, le informazioni contenute nella dichiarazione precompilata del coniuge dichiarante confluiscono, senza possibilità di modifiche, nel 730 congiunto che viene reso disponibile nell'area riservata del dichiarante, il quale può procedere all'invio con le modalità di cui al punto 6.1 e seguenti.
- 6.9 Per i contribuenti che presentano la dichiarazione per il tramite della persona di fiducia, secondo le modalità individuate dai punti 4.1.4 e 4.1.5, la relativa responsabilità di sottoscrizione, conservazione ed esibizione su richiesta dell'Amministrazione finanziaria resta in capo agli stessi.

# *7 Protezione dei dati personali e misure di sicurezza*

7.1 La sicurezza dei canali telematici dell'Agenzia delle entrate, di cui alle lettere a) e b) del punto 1.1, viene garantita dalla loro cifratura mediante l'adozione di meccanismi standard e protocolli aggiornati alle più recenti versioni. In risposta alle richieste pervenute tramite *file*, l'Agenzia delle entrate fornisce i dati di cui al punto 3.1 in un *file*, munito del codice di autenticazione per il servizio *Entratel* generato secondo le modalità descritte, rispettivamente, al paragrafo 2 dell'allegato tecnico ed al paragrafo 3 dell'allegato tecnico ter al decreto dirigenziale 31 luglio 1998 e successive modificazioni. Data la specificità dei dati e la loro rilevanza, sono assicurati adeguati livelli di sicurezza del Sistema informativo della fiscalità, ponendo in essere procedure e strumenti di sicurezza fisica e logica a protezione del patrimonio informativo della fiscalità. L'utilizzo via *web* delle funzionalità per l'accesso diretto del contribuente alla dichiarazione precompilata di cui al punto 4.1.1, sarà possibile con le tipologie di *browser* più diffuse, con limitazioni per le versioni più obsolete, che gli utenti possono aggiornare autonomamente e senza oneri, adeguandosi alle minime richieste. L'Agenzia delle entrate procede al tracciamento degli accessi all'Anagrafe Tributaria da parte di ciascun sostituto d'imposta, CAF e professionista abilitato, e predispone appositi strumenti di monitoraggio e analisi periodica degli accessi effettuati ai sistemi telematici. L'Agenzia delle entrate, inoltre, effettua verifiche periodiche, anche con controlli a campione, sull'idoneità delle misure di sicurezza adottate dal sostituto d'imposta, dal CAF e dal professionista abilitato, anche alla luce delle relazioni fornite ai sensi dell'art. 35 del decreto legislativo 21 novembre 2014, n. 175.

Il sostituto d'imposta, il CAF e il professionista abilitato, in qualità di titolari del trattamento dei dati di cui al punto 3.1, si impegnano, con apposita dichiarazione di assunzione di responsabilità in relazione alla delega ricevuta - anche per il tramite di chiunque agisca sotto la loro autorità secondo quanto disposto dall'art. 29 del Regolamento, al rispetto dei principi di cui all'art. 5 del Regolamento, nonché a non divulgare, comunicare, cedere a terzi o riprodurre le informazioni acquisite. A tal fine, è stata prevista per la richiesta via *web*, di cui al punto 4.2.4 - immediatamente dopo la digitazione delle credenziali di autenticazione effettuata dal sostituto d'imposta, dal CAF e dal professionista abilitato e prima dell'effettivo accesso ai documenti di cui al punto 3.1 - l'introduzione di una maschera di "Avviso" per la formalizzazione dell'impegno di cui al punto precedente. La richiesta via *web* prevede inoltre la digitazione di un codice di sicurezza (*captcha*) per evitare usi impropri del servizio. Analogo avviso è riportato nella richiesta prodotta via file. Il sostituto d'imposta, il CAF e il professionista abilitato, archiviano sui propri sistemi i documenti di cui al punto 3.1 scaricati tramite *file*, nel formato firmato, compresso e cifrato così come predisposti dall'Agenzia. Ciascuna sede secondaria del CAF visualizza esclusivamente i documenti di cui al punto 3.1 che ha richiesto tramite *file*; gli stessi dati possono essere acquisiti per via telematica anche dalla corrispondente sede principale.

7.2 I CAF che accedono ai documenti di cui al punto 3.1 relativi a singoli contribuenti in cooperazione applicativa adottano le misure di sicurezza necessarie descritte al punto 4.2.4.2 del presente provvedimento e quelle previste nella convenzione di cui al punto 5.10, che assumono il valore di prescrizioni ai sensi dell'art. 154 del Codice in materia di protezione dei dati personali con il provvedimento di parere favorevole al trattamento dei dati emesso dal Garante per la protezione dei dati personali.

#### *8 Aggiornamento delle specifiche tecniche*

8.1 Eventuali aggiornamenti delle specifiche tecniche allegate al presente provvedimento saranno pubblicati nell'apposita sezione del sito *internet* dell'Agenzia delle entrate.

#### *9 Consultazione del Garante per la protezione dei dati personali*

9.1 Il Garante per la protezione dei dati personali è stato consultato all'atto della predisposizione del presente provvedimento così come previsto dall'articolo 36 par. 4 del Regolamento. Il Garante si è espresso con il provvedimento n. 116 del 13 aprile 2023.

#### **Motivazioni**

L'articolo 1 del decreto legislativo 21 novembre 2014, n. 175, dispone che l'Agenzia delle entrate, entro il 30 aprile di ciascun anno, rende disponibile telematicamente la dichiarazione precompilata, relativa al periodo d'imposta precedente, ai titolari di redditi di lavoro dipendente e assimilati indicati agli articoli 49 e 50, comma 1, lettere a), c), c-bis), d), g), con esclusione delle indennità percepite dai membri del Parlamento europeo, i) e l), del Tuir.

L'articolo 9 del citato decreto legislativo 21 novembre 2014, n. 175, prevede che con uno o più provvedimenti del Direttore dell'Agenzia delle entrate siano individuati i termini e le modalità applicative delle disposizioni normative in materia di dichiarazione 730 precompilata (articoli da 1 a 8 del decreto).

L'articolo 1, comma 3, del predetto decreto dispone, poi, che la dichiarazione precompilata sia resa disponibile direttamente al contribuente, mediante i servizi telematici dell'Agenzia delle entrate o, conferendo apposita delega, tramite il sostituto d'imposta che presta assistenza fiscale ovvero tramite un CAF o un professionista abilitato.

Con il provvedimento del 23 febbraio 2015 è stata definita la platea dei contribuenti destinatari della dichiarazione precompilata per il primo anno di applicazione, in via sperimentale, delle citate disposizioni normative. In particolare, la dichiarazione precompilata è stata resa disponibile ai contribuenti per i quali i sostituti d'imposta hanno trasmesso all'Agenzia delle entrate, nei termini, la Certificazione Unica e che hanno presentato, per l'anno d'imposta precedente, il modello 730 ovvero il modello Unico Persone Fisiche pur avendo i requisiti per la presentazione del modello 730.

Con il medesimo provvedimento sono state stabilite, inoltre, le modalità tecniche per consentire al contribuente e agli altri soggetti autorizzati di accedere alla dichiarazione precompilata.

Con il provvedimento del 9 aprile 2018 è stato introdotto, in via sperimentale, l'accesso in cooperazione applicativa con cornice di sicurezza da parte dei CAF che aderiscono alla sperimentazione.

Con i provvedimenti del 12 aprile 2019, del 30 aprile 2020, del 7 maggio 2021 e del 19 maggio 2022, nonché con il presente provvedimento, è stato integrato l'elenco degli oneri detraibili e deducibili, trasmessi da soggetti terzi, che sono utilizzati per l'elaborazione della dichiarazione 730 precompilata.

Con il presente provvedimento viene stabilito che la dichiarazione dei redditi precompilata è tra i servizi on line per i quali può essere designata una persona di fiducia. In altri termini, il contribuente può designare una persona che, abilitata come disciplinato dal provvedimento del Direttore dell'Agenzia delle entrate del 17/04/2023, può accedere alla dichiarazione precompilata del contribuente, modificarla e presentarla nel suo interesse. In tale caso gli obblighi di sottoscrizione, di conservazione e di esibizione restano in capo all'interessato.

Con il presente provvedimento, in via sperimentale per l'anno in corso, viene introdotta la *delega digitale*, un documento informatico sottoscritto dal contribuente con una firma elettronica avanzata proposta dal CAF. La firma elettronica avanzata è una procedura, dettagliata nella convenzione stipulata tra il CAF e l'Agenzia delle entrate, all'interno della quale il contribuente, prima di confermare la sua intenzione di delegare il CAF, si identifica su un servizio web reso disponibile dall'Agenzia, utilizzando gli strumenti previsti all'art. 64 del Cad. Tale soluzione permette all'Agenzia di acquisire notizia della delega contestualmente al momento del conferimento.

Per il resto sono confermate le disposizioni previste dal citato provvedimento del 9 aprile 2018.

Con riferimento alla modalità tecniche per consentire al contribuente e agli altri soggetti autorizzati di accedere alla dichiarazione 730 precompilata, si è acquisito il parere favorevole del Garante per la protezione dei dati personali, ai sensi del comma 3 dell'articolo 1 del citato decreto.

Tutti i richiami ai provvedimenti del Direttore dell'Agenzia delle entrate del 23 febbraio 2015, dell'11 aprile 2016, del 7 aprile 2017, del 9 aprile 2018, del 12 aprile 2019, del 30 aprile 2020, del 7 maggio 2021 e del 19 maggio 2022 contenuti in altri provvedimenti o documenti di prassi si intendono riferiti anche al presente provvedimento.

#### **Riferimenti normativi**

*Attribuzioni del Direttore dell'Agenzia delle entrate* 

Decreto legislativo 30 luglio 1999, n. 300, pubblicato nella Gazzetta Ufficiale n. 203, del 30 agosto (art. 57; art. 62; art. 66; art. 67, comma 1; art. 68 comma 1; art. 71, comma 3, lettera a); art. 73, comma 4).

Statuto dell'Agenzia delle entrate.

Regolamento di amministrazione dell'Agenzia delle entrate.

Decreto del Ministro delle finanze 28 dicembre 2000, pubblicato nella Gazzetta Ufficiale n. 9, del 12 febbraio 2001.

#### *Disciplina normativa di riferimento*

Decreto del Presidente della Repubblica 26 ottobre 1972, n. 633, recante istituzione e disciplina dell'imposta sul valore aggiunto.

Decreto del Presidente della Repubblica 29 settembre 1973, n. 600, recante disposizioni comuni in materia di accertamento delle imposte sui redditi.

Decreto del Presidente della Repubblica 22 dicembre 1986, n. 917, recante approvazione del testo unico delle imposte sui redditi.

Decreto legislativo 12 febbraio 1993, n. 39, recante norme in materia di sistemi informativi automatizzati delle amministrazioni pubbliche, a norma dell'art. 2, comma 1, lettera mm), della [legge 23 ottobre 1992, n. 421.](http://bd01.leggiditalia.it/cgi-bin/FulShow?TIPO=5&NOTXT=1&KEY=01LX0000100804)

Decreto legislativo 9 luglio 1997, n. 241, recante norme di semplificazione degli adempimenti dei contribuenti in sede di dichiarazione dei redditi e dell'imposta sul valore aggiunto, nonché di modernizzazione del sistema di gestione delle dichiarazioni.

Decreto del Presidente della Repubblica 22 luglio 1998, n. 322, concernente le modalità di presentazione delle dichiarazioni relative alle imposte sui redditi, all'imposta regionale sulle attività produttive e all'imposta sul valore aggiunto.

Decreto dirigenziale 31 luglio 1998 e successive modificazioni: modalità tecniche di trasmissione telematica delle dichiarazioni e dei contratti di locazione e di affitto da sottoporre a registrazione nonché di esecuzione telematica dei pagamenti.

Decreto ministeriale 31 maggio 1999, n. 164: regolamento recante norme per l'assistenza fiscale resa dai Centri di assistenza fiscale per le imprese e per i dipendenti, dai sostituti d'imposta e dai professionisti ai sensi dell'articolo [40](http://bd01.leggiditalia.it/cgi-bin/FulShow?TIPO=5&NOTXT=1&KEY=01LX0000109826ART42) del [Decreto legislativo 9 luglio](http://bd01.leggiditalia.it/cgi-bin/FulShow?TIPO=5&NOTXT=1&KEY=01LX0000109826)  [1997, n. 241.](http://bd01.leggiditalia.it/cgi-bin/FulShow?TIPO=5&NOTXT=1&KEY=01LX0000109826)

Decreto del Presidente della Repubblica 28 dicembre 2000, n. 445, recante disposizioni legislative e regolamentari in materia di documentazione amministrativa.

Decreto legislativo 30 giugno 2003, n. 196, recante codice in materia di protezione dei dati personali.

Decreto legislativo 7 marzo 2005, n. 82, recante Codice dell'Amministrazione Digitale.

Decreto legge 21 giugno 2013, n. 69, recante disposizioni urgenti per il rilancio dell'economia, convertito in legge, con modificazioni, dall' [art. 1, comma 1, legge 9 agosto](http://bd01.leggiditalia.it/cgi-bin/FulShow?TIPO=5&NOTXT=1&KEY=01LX0000788677ART13)  [2013, n. 98.](http://bd01.leggiditalia.it/cgi-bin/FulShow?TIPO=5&NOTXT=1&KEY=01LX0000788677ART13)

Decreto legislativo 21 novembre 2014, n. 175, recante disposizioni in materia di semplificazione fiscale e dichiarazione dei redditi precompilata.

Regolamento (UE) 679/2016 (GDPR) del 27 aprile 2016 relativo alla protezione dei dati personali, nonché alla libera circolazione di tali dati (GDPR).

Provvedimento del Direttore dell'Agenzia delle entrate 19 maggio 2022.

Provvedimento del Direttore dell'Agenzia delle entrate 17 aprile 2023.

La pubblicazione del presente provvedimento sul sito *internet* dell'Agenzia delle entrate tiene luogo della pubblicazione nella Gazzetta Ufficiale, ai sensi dell'articolo 1, comma 361, della legge 24 dicembre 2007, n. 244.

Roma, 18 aprile 2023

# IL DIRETTORE DELL'AGENZIA Ernesto Maria Ruffini *Firmato digitalmente*